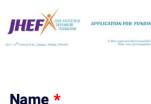

| Name *                |              |  |  |
|-----------------------|--------------|--|--|
|                       |              |  |  |
| First Name Last Nam   | е            |  |  |
|                       |              |  |  |
| Address *             |              |  |  |
|                       | ]            |  |  |
| Street Address        |              |  |  |
|                       | ]            |  |  |
| Street Address Line 2 |              |  |  |
|                       | ]            |  |  |
| City                  |              |  |  |
|                       | ]            |  |  |
| Postal / Zip Code     |              |  |  |
|                       |              |  |  |
| Birthdate *           |              |  |  |
|                       | ]            |  |  |
| Month Day Year        |              |  |  |
|                       |              |  |  |
| Phone Number *        |              |  |  |
|                       |              |  |  |
| Area Code             | Phone Number |  |  |
|                       |              |  |  |
| Email *               |              |  |  |
|                       |              |  |  |
| example@example.com   |              |  |  |
| • - •                 |              |  |  |
| School *              |              |  |  |
|                       |              |  |  |

| Grade *        |              |
|----------------|--------------|
| Ex. 10         |              |
| School Phone * |              |
|                |              |
| Area Code      | Phone Number |

Note: a maximum of \$400.00 can be applied for

The Foundation will not offer funding for Post Secondary Education

| Funding | Amount | Requested | * |
|---------|--------|-----------|---|
|         |        |           |   |

The foundation at its discretion may offer less than the amount applied for.

Your written essay (approximately 500 words) must include:

- How and when the funds will be used?
- How you are contributing financially or in other ways toward your goal?
- What obstacles, financial or otherwise that are beyond your control that are impeding the achievement of your goals?

#### UPLOAD: YOUR ESSAY AND LETTER OF REFERENCE

Max file size for each 100MB, include your name in the filename.

#### APPLICATIONS WILL BE ACCEPTED YEAR ROUND

Our Application year end is at the end of September each calendar year

We would prefer that you upload your letter of reference and essay but if needed please use the following information.

MAIL TO:

John Hasselfield Endowment Foundation

2217 - 6th Avenue N.W., Calgary, AB, T2N0X1

## Attn: Mr. Don Else, President

### eMAIL TO:

## application@johnhasslefield.com

# **Total Funds Requested**

Submit

Clear Form

# City

# Tags

Todo

In Progress

Done